**Электронный модуль «Барометрический датчик»** 

Артикул ПЭМ10.282

### Технические данные и руководство пользователя.

#### 1. Назначение устройства

Электронный модуль «Барометрический датчик» (Рис. 1.1) является элементом системы управляющей электроники «Эвольвектор ВЕРТОР» (далее ВЕРТОР) и относится к классу датчиков. Модуль предназначен для получения информации о состоянии параметров внешней среды, а именно данных об атмосферном давлении и температуре окружающего воздуха. Модуль может использоваться при разработке учебных стендов или робототехнических конструкций, алгоритм выполнения которых предусматривает получение указанных параметров.

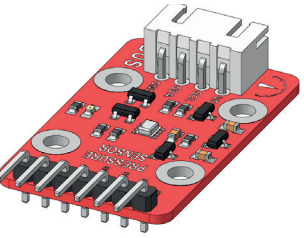

**Рис. 1.1**

Модуль рассчитан на применение совместно с программируемыми контроллерами и шилдами, входящими в систему ВЕРТОР (подробная информация о системе представлена на сайте https://academy.evolvector.ru).

#### 2. Конструкция модуля и назначение выводов (контактов)

Устройство выполнено в форме печатной платы, на которой смонтированы разъем для подключения модуля к контроллеру, цифровой датчик давления и температуры, индикатор питания модуля и группа штырей, предназначенных для подключения модуля к контроллеру через штыревые соединители, либо с применением макетной платы (Рис.2.1).

Плата имеет типоразмер U1 (1 unit) и четыре крепежных отверстия под винты М3. Межосевое расстояние крепежных отверстий и физические размеры модуля представлены на рисунке 2.2. По расстоянию между крепежными отверстиями (кратно 16 мм) модуль совместим с конструкторами Эвольвектор, LEGO, MakeBlock, и может крепиться к их деталям с помощью стоек.

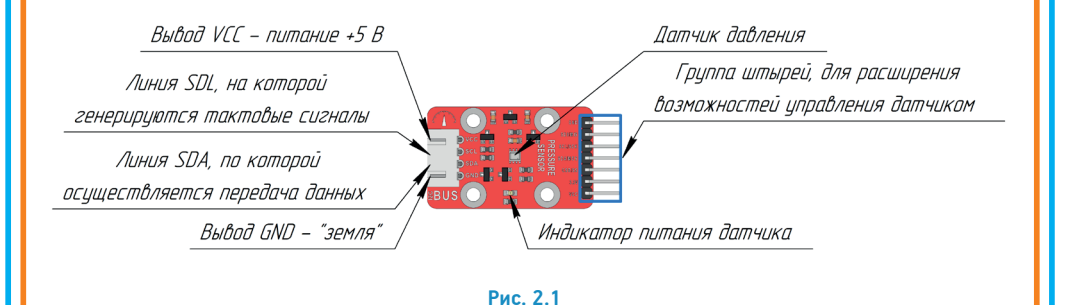

1

## **ЭВОЛЬВЕКТОР**

## ПЭМ10.282

Модуль не является независимым устройством и может работать только совместно с контроллерами системы ВЕРТОР.

Подключение модуля может осуществляться двумя вариантами:

1. С помощью разъема XH-2.54-4P, выводы которого имеют следующее назначение:

VCC - к "+" источника питания контроллера;

SDL - к линии SDL контроллера, по которой передаются тактирующие импульсы для передачи данных по протоколу I2C;

SDA - к линии SDA контроллера, по которой происходит передача данных по протоколу I2C;

GND - земля (общий провод).

2. С помощью группы штыревых разъемов, линии которых имеют следующее назначение:

VCC - к "+" источника питания с напряжением 5 Вольт;

3.3V - к "+" источника питания с напряжением 3.3 Вольта;

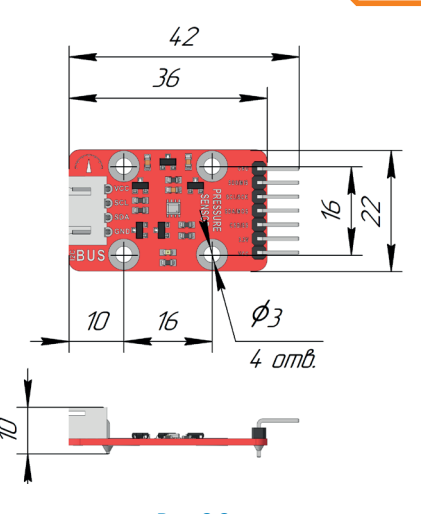

**Рис. 2.2**

CSB/SS - линия выбора датчика, с которым далее будет происходить обмен данными при использовании протокола SPI;

SDA/MOS - линия, которая применяется для передачи всех данных при использовании протокола I2С, либо для передачи данных от контроллера датчику при использовании протокола SPI;

SCL/SCK - линия тактирования при использовании протоколов I2C или SPI;

SDO/MIS - линия, которая может быть линией адреса при использовании протокола I2C, либо линией передачи данных от датчика контроллеру при использовании протокола SPI;

GND - земля (общий провод).

Для указанных контактов на печатной плате модуля нанесена соответствующая маркировка белого цвета.

#### 3. Принцип работы.

Основным элементом модуля, осуществляющим измерения параметров температуры и давления, является цифровой датчик давления, указанный на рисунке 2.1. Особенностью цифровых датчиков является то, что в них предусмотрено наличие микросхемы, которая получает необработанные данные от основных чувствительных элементов, анализирует их и передает управляющему устройству (контроллеру) в приведенных величинах (для рассматриваемого датчика это температура в градусах Цельсия и давление в паскалях). Передача данных осуществляется, как правило, по одному из наиболее распространенных протоколов: I2C, SPI или 1-Wire. В некоторых случаях, цифровой датчик может обмениваться данными с контроллером по нескольким протоколам. Используемый в данном модуле датчик совмещает в одном корпусе и чувствительный элемент, и микросхему, анализирующую поступающую от чувствительного элемента информацию и передающую ее контроллеру по протоколу I2C или SPI. Базовое подключение датчика с использованием разъема XH-2.54-4P предусматривает обмен данными по протоколу I2C.

Помимо базового подключения присутствует возможность соединения этого модуля с помощью группы

## **ЭВОЛЬВЕКТОР**

## ПЭМ10.282

штырей, что расширяет область применения модуля, так как позволяет подключить его к любому контроллеру. При этом подключение может быть выполнено как напрямую к колодкам контроллера (с применением проводов «мама-папа»), так и с применением макетной платы. В этом случае модуль с помощью штырей устанавливается на макетную плату и с использованием проводов «папа-папа»соединяются соответствующие линии модуля с колодками на плате контроллера.

Для получения информации от датчика удобно использовать библиотеку «BMx280MI-master». Информация по установке библиотек представлена на сайте https://academy.evolvector.ru. В данной библиотеке реализованы следующие функции по работе с датчиком:

bmx280.begin() - функция запуска инициализации датчика;

bmx280.resetToDefaults() - функция сброса настроек датчика до параметров по умолчанию;

bmx280.measure() - функция старта измерений параметров;

bmx280.hasValue() - функция проверки окончания считывания параметров. Возвращает «1» если данные считались, и «0», если данные еще не считались;

bmx280.getPressure() - функция, возвращающая измеренный параметр давления в паскалях; bmx280.getTemperature() - функция, возвращающая измеренный параметр температуры в градусах

Цельсия.

Пример скетча для получения данных о давлении с применением датчика приведен ниже.

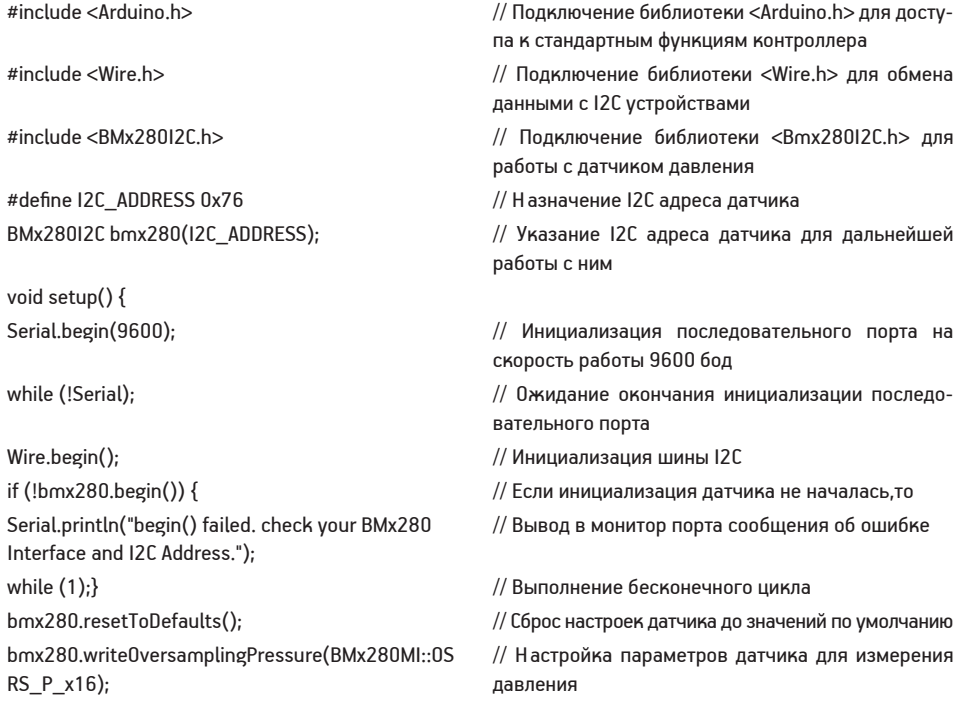

# **SEE BOJILBEKTOP**

## ПЭМ10.282

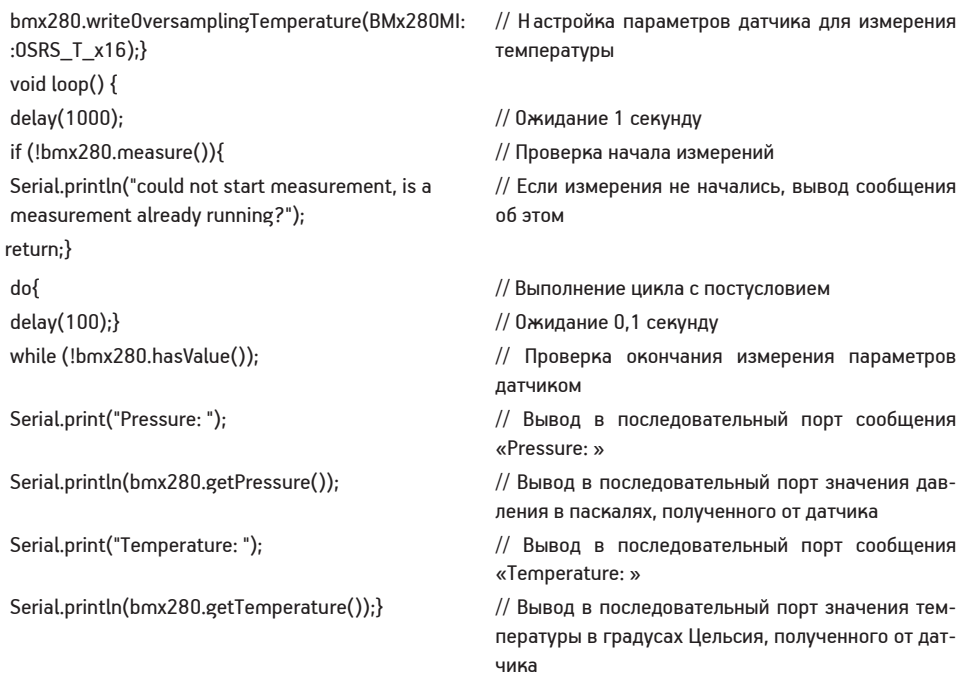

## 4. Технические характеристики

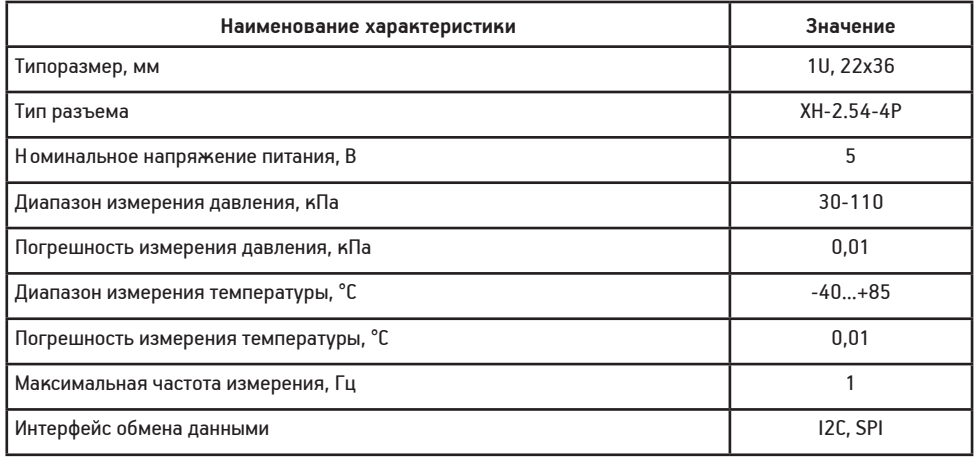

#### 5. Условия гарантии

ООО «Эвольвектор» гарантирует работоспособность электронного модуля на протяжении всего гарантийного срока эксплуатации, который составляет 12 месяцев с момента приобретения устройства. Также гарантируется совместимость модуля с другими устройствами системы управляющей электроники ВЕРТОР. Гарантийные обязательства производителя распространяются только на ту продукцию, которая не имеет повреждений и не выведена из строя в результате неверных действий пользователя.

По вопросам гарантийного обслуживания, а также по всем техническим и информационным вопросам можно обращаться на электронную почту: info@evolvector.ru help@evolvector.ru а также по телефону +7 (499) 391-01-05 Адрес для корреспонденции: 143300, Московская область, г. Наро-Фоминск, ул. Московская, д.15.